# **C Sphinx Extension Documentation**

*Release 1.3.0*

**Nick G.**

**Apr 14, 2024**

# **CONTENTS:**

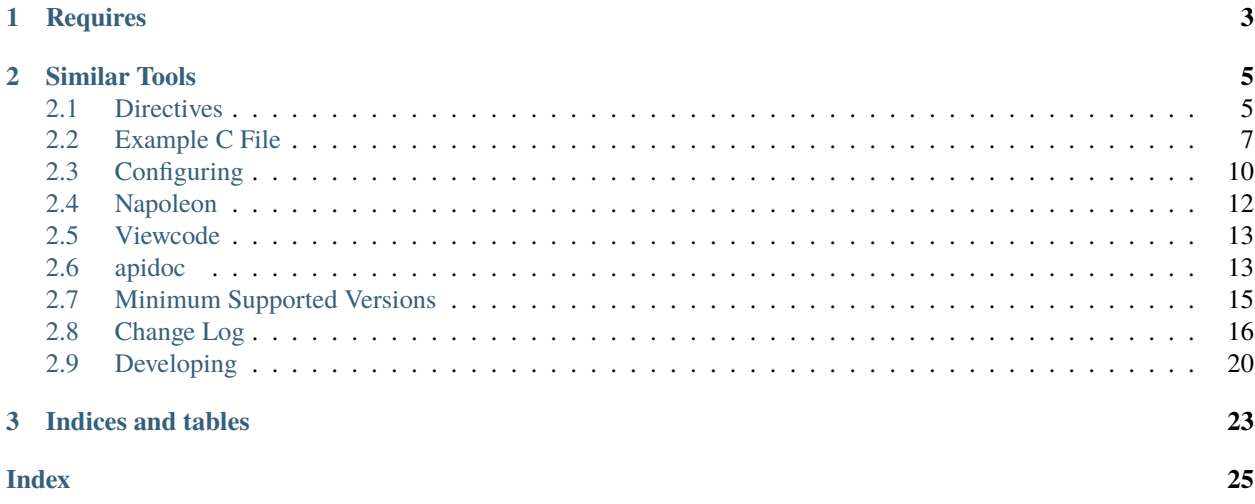

A basic attempt at extending [Sphinx](https://www.sphinx-doc.org/en/master/index.html) and [autodoc](https://www.sphinx-doc.org/en/master/usage/extensions/autodoc.html) to work with C files.

The idea is to add support for similar directives that [autodoc](https://www.sphinx-doc.org/en/master/usage/extensions/autodoc.html) provides. i.e.

```
A function in my_c_file.c:
```

```
/**
* A simple function that adds.
 *
 * @param a: The initial value
 * @param b: The value to add to `a`
 *
 * @returns The sum of `a` and `b`.
 *
 */
int my_adding_function(int a, int b) {
    return a + b;
    }
```
Could be referenced in documentation as:

.. autocfunction:: my\_c\_file.c::my\_adding\_function

With the resulting documentation output of:

### **int my\_adding\_function(int a, int b)**

A simple function that adds.

#### **Parameters**

- **a** The initial value
- **b** The value to add to *a*

### **Returns**

The sum of *a* and *b*

## **CHAPTER**

# **ONE**

# **REQUIRES**

- <span id="page-6-0"></span>• [clang](https://pypi.org/project/clang/)
- [beautifulsoup4](https://www.crummy.com/software/BeautifulSoup/bs4/doc/)

### **CHAPTER**

# **SIMILAR TOOLS**

- <span id="page-8-2"></span><span id="page-8-0"></span>• [hawkmoth](https://github.com/jnikula/hawkmoth) a sphinx extension that which will document all of a C file. It supports being able to regex list files and have those files be documented.
- [breathe](https://github.com/michaeljones/breathe) A doxygen output to sphinx tool.

# <span id="page-8-1"></span>**2.1 Directives**

Most C constructs are available as an [autodoc](https://www.sphinx-doc.org/en/master/usage/extensions/autodoc.html) style directive.

Do to the fact that [autodoc](https://www.sphinx-doc.org/en/master/usage/extensions/autodoc.html) directives are set up into a global namespace and not in [domain](https://www.sphinx-doc.org/en/master/usage/restructuredtext/domains.html) specific namespace. The directives used for auto documenting C constructs will have a c moniker in their names.

Keeping consistent with [autodoc,](https://www.sphinx-doc.org/en/master/usage/extensions/autodoc.html) the term **member** is used generically to refer to any sub construct of another C construct. For example in this documentation any usage a C function may be referred to as a member of a C module.

# **2.1.1 Common Options**

### :noindex:

By default the documentation instances are added to the index. To prevent an instance from being added to the index provide this option.

### .. autocmodule:: filename

Create documentation for *filename*. The *filename* is relative to *[c\\_autodoc\\_roots](#page-13-1)*. This directive can be used for both C source files as well as C header files.

The contents of the first documentation comment will be utilized as the documentation for *filename*.

### :members:

Specify which members to recursively document.

This option has 4 states:

- Omitted will result in the members entry of autodoc default options being used. If members is omitted from [autodoc\\_default\\_options](https://www.sphinx-doc.org/en/master/usage/extensions/autodoc.html#confval-autodoc_default_options) then no members will be automatically documented.
- Specified as :no-members:, no members will be automatically documented.
- Specified with no arguments, :members:, then all supported C constructs at the file level will be recursively documented.
- Specified with a comma separated list of names, :members: function\_a, struct\_b, only the file members specified will be recursively documented.

#### <span id="page-9-0"></span>:private-members:

Specify if private members are to be documented. Since C doesn't actually have a true idea of public and private, the following rules are used to determine these characteristics.

Members are public if:

- They are in a header file, ends in *.h*. By nature header files are meant to be included in other files, thus anything declared there is deemed public.
- They can be visible outside of the compilation unit. These are things the linker can get access to. Mainly this means functions and variables that are not static.

Just as for the standard [autodoc](https://www.sphinx-doc.org/en/master/usage/extensions/autodoc.html) options, one can use the negated form of :no-private-members: to selectively turn off this option on a per module basis.

#### :undoc-members:

Specify if undocumented members are to show in the documentation. This option is off by default.

Just as for the standard [autodoc](https://www.sphinx-doc.org/en/master/usage/extensions/autodoc.html) options, one can use the negated form of :no-undoc-members: to selectively turn off this option when it has been enabled in [autodoc\\_default\\_options.](https://www.sphinx-doc.org/en/master/usage/extensions/autodoc.html#confval-autodoc_default_options)

#### .. autocfunction:: filename::function

Document the function function from file filename.

The documentation will first attempt to utilize the output provided by clang. Clang can parse [Doxygen](http://www.doxygen.nl/) style markup. So if the function parameter documentation or the function return value documentation is seen in the clang parsing, then the parsed clang documentation will be used. Otherwise the raw function comment block will be utilized.

#### .. autocmacro:: filename::some define

Document a C macro. Both macro constants as well as function like macros.

#### .. autoctype:: filename::typedef

Document a typedef

#### .. autocenum:: filename::enum\_name

Document a enum

#### :members:

Specify which members to recursively document.

This option has 4 states:

- Omitted will result in the members entry of autodoc default options being used. If members is omitted from [autodoc\\_default\\_options](https://www.sphinx-doc.org/en/master/usage/extensions/autodoc.html#confval-autodoc_default_options) then no members will be automatically documented.
- Specified as :no-members:, no members will be automatically documented.
- Specified with no arguments, :members:, then all enumerator constants will be documented.
- Specified with a comma separated list of names, :members: field\_a, field\_b, only the items specified will be recursively documented.

#### .. autocenumerator:: filename::enum\_name.enumerator

Document a enumerator. One of the constant values of an enum.

### .. autocstruct:: filename::struct\_name

Document a struct

### <span id="page-10-1"></span>:members:

Specify which members to recursively document.

This option has 4 states:

- Omitted will result in the members entry of [autodoc\\_default\\_options](https://www.sphinx-doc.org/en/master/usage/extensions/autodoc.html#confval-autodoc_default_options) being used. If members is omitted from [autodoc\\_default\\_options](https://www.sphinx-doc.org/en/master/usage/extensions/autodoc.html#confval-autodoc_default_options) then no members will be automatically documented.
- Specified as :no-members:, no members will be automatically documented.
- Specified with no arguments, :members:, then all fields will be recursively documented.
- Specified with a comma separated list of names, :members: field\_a, field\_b, only the items specified will be recursively documented.
- .. autocunion:: filename::union\_name

Document a union

### :members:

Specify which members to recursively document.

This option has 4 states:

- Omitted will result in the members entry of [autodoc\\_default\\_options](https://www.sphinx-doc.org/en/master/usage/extensions/autodoc.html#confval-autodoc_default_options) being used. If members is omitted from [autodoc\\_default\\_options](https://www.sphinx-doc.org/en/master/usage/extensions/autodoc.html#confval-autodoc_default_options) then no members will be automatically documented.
- Specified as :no-members:, no members will be automatically documented.
- Specified with no arguments, :members:, then all fields will be recursively documented.
- Specified with a comma separated list of names, :members: field\_a, field\_b, only the items specified will be recursively documented.
- .. autocdata:: filename::variable

Document a file level variable.

.. autocmember:: filename::struct.field

Document the specified field of a struct or union.

**Note:** This is one of the overloaded uses of the term **member**. This name was used to keep consistent with the [member](https://www.sphinx-doc.org/en/master/usage/restructuredtext/domains.html#directive-c:member) wording of the [C domain.](https://www.sphinx-doc.org/en/master/usage/restructuredtext/domains.html#the-c-domain)

# <span id="page-10-0"></span>**2.2 Example C File**

Below is an example of a auto documenting an entire C file. Click on any of the [source] links to jump to the location in the raw source file.

### <span id="page-11-0"></span>**2.2.1 Begin Autodocumented C File**

This is a file comment. The *first* comment in the file will be grabbed. Often times people put the copyright in these. If that is the case then you may want to utilize the pre processing hook, *c-autodoc-pre-process*.

One may notice that this comment block has a string of *\*\*\** along the top and the bottom. For the file comment these will get stripped out, however for comments on other c constructs like macros, functions, etc. clang is often utilized and it does not understand this pattern, so the *c-autodoc-pre-process* hook may be something to use to sanitize these kind of comments.

### MY\_COOL\_MACRO(\_a, \_b)

A function like macro

An attempt will be made to derive the arguments of the macro. It will probably work in most instances. . .

Function like macros can be documented with the :param: and :returns: fields. One could even utilize the [napoleon](https://www.sphinx-doc.org/en/master/usage/extensions/napoleon.html) extension to format something like:

#### **Parameters**

- $\Box a$  The time of day as derived from the current temperature.
- $\mathbf{-b}$  The place to be.

#### **Returns**

The predicted value of stocks based on *\_a*.

#### TOO\_SIMPLE

A simple macro definition

### struct a\_struct\_using\_member\_comments

Structures can be documented.

When the structure is anonymous and hidden inside a typedef, like this one, it will be documented using the typedefed name.

The members can be documented with individual comments, or they can use a members section. This example struct documents the members with individual comments.

### float first member

The first member of this specific structure using a trailing comment, notice the < after the comment start

#### int second\_member

This member is documented with a comment proceeding the member.

### typedef int a\_typedef\_type

A plain old typedef

#### enum anon\_example\_3051923531

Anonymous enums are supported, so that the enumerators can be documented.

**Note:** That one will not be able to autodoc the enum directly it will only be included by autodocing a module. Since it's name will be built up dynamically

#### enumerator AN\_ANONYMOUSE\_1

The first enumerator from an anonymous enum.

### enumerator AN\_ANONYMOUSE\_2

The second enumerator from an anonymous enum.

#### <span id="page-12-0"></span>struct inline\_struct\_variable

Even structures defined in variables can be handled.

int a

float b

### struct members\_documented\_with\_napoleon

This example structure uses the *Members:* section and lets napoleon format the members.

#### int one

The first member of parent struct

### struct two

This is a structure declared in the parent struct its children are documented below.

#### float nested\_one

The nested member documentation

### int nested\_two

The second nested member documentation

#### float three

The third member of parent struct

int my\_func(float hello, char what)

This is a function comment. The parameters from this are much easier to derive than those from a function like macro so they should always be correct.

Since the backend parser is clang and clang supports [doxygen style comments](https://llvm.org/devmtg/2012-11/Gribenko_CommentParsing.pdf) One can document functions using normal doxygen style markup.

### **Parameters**

- hello: The amount of hello appericiations seen so far.
- what: The common reply character seen.

#### **Returns**

The increase on hello's in order to maintain politeness.

### int napoleon\_documented\_function(int yes, int another\_one)

One can also use Goolge style docstrings with napoleon for documenting functions.

**Note:** Functions do not support mixing doxygen style and napoleon style documentation.

#### **Parameters**

- yes A progressive rock band from the 70s.
- another\_one Yet one more parameter for this function.

#### **Returns**

The square root of 4, always.

#### enum some\_enum

If you want to document the enumerators with napoleon then you use the section title *Enumerators:*.

### <span id="page-13-3"></span>enumerator THE\_FIRST\_ENUM

Used for the first item

Documentation in a comment for THE\_FIRST\_ITEM. Note this is trailing, for some reason clang will apply leading comments to *all* the enumerators

### enumerator THE\_SECOND\_ENUM

Second verse same as the first.

### enumerator THE\_THIRD\_ENUM

Not once, note twice, but thrice.

### enumerator THE\_LAST\_ENUM

Just to be sure.

### int some\_flag\_variable

File level variables can also be documented

# <span id="page-13-0"></span>**2.3 Configuring**

### **2.3.1 Configuration Variables**

### <span id="page-13-1"></span>**c\_autodoc\_roots**

A list of directories which will be used to search for the files provided in the *[Directives](#page-8-1)*. The directories are relative to documentation source directory, often where conf.py is.

The list of directories will be searched in order so if duplicate named files exist the first one encountered in the directory list will be used.

Example:

c\_autodoc\_roots = ['my/source/dir', 'other/source/dir']

Then a directive of the form:

.. autocfunction:: some\_file.c::some\_function

would be searched first as my/source/dir/some\_file.c then, if not found, it would be searched as other/source/ dir/some\_file.c. Again this relative to the top documentation source directory.

### <span id="page-13-2"></span>**c\_autodoc\_compilation\_database**

Path to a [compilation database.](https://clang.llvm.org/docs/JSONCompilationDatabase.html) The compilation database is relative to the documentation source directory, often where conf.py is.

The compilation database will be used as the source of compile options for each file. If a file is listed more than once in the compilation database, only the first instance of the file will be used. Of importance is the directory entry for each file. The directory entry will be passed to libclang via the [working-directory](https://clang.llvm.org/docs/ClangCommandLineReference.html#cmdoption-clang-working-directory-arg) flag. The -working-directory allows for the includes and other path relative arguments to be handled consistently.

Note: Currently libclang only supports compilation databases named compile\_commands.json.

### **c\_autodoc\_compilation\_args**

A list of arguments to pass to libclang. This can be used for setting common defines used only for documentation and/or avoiding areas of the code that have trouble parsing for documentation.

For example the following would result in libclang parsing the source files with the defines SPHINX\_DOCS and SIMULATION:

c\_autodoc\_compilation\_args = ["-DSPHINX\_DOCS", "-DSIMULATION"]

c\_autodoc\_compilation\_args are added for *all* files being processed. c\_autodoc\_compilation\_args will be applied *after* any arguments provided by *[c\\_autodoc\\_compilation\\_database](#page-13-2)*.

### **2.3.2 Events**

#### **c-autodoc-pre-process**

There are times a project needs to perform some form of pre-processing of a source file prior to the build up of the auto-documentation. The *c-autodoc-pre-process* is a sphinx event that will be triggered prior to the parsing of the C file.

#### c-autodoc-pre-process(app, filename, contents, \*args)

#### **Parameters**

- app the Sphinx application object
- filename The full filename being parsed
- contents The file contents. This is a list with one item, the file contents. Modify the list in place. Only the first element will be looked at by the parser.
- args Unused, but provides compatibility for future expansions.

An example which replaces all instances of "the" with "this":

```
def pre_process(app, filename, contents, *args):
   file\_body = contents[0]modified_contents = file_body.replace("the", "this")
    # replace the list to return back to the sphinx extension
    contents[:] = [modified_contents]
app.connect("c-autodoc-pre-process", pre_process)
```
#### **autodoc-process-docstring**

Since this is extending the autodoc functionality the autodoc events are available as well. Of particular interest may be the [autodoc-process-docsting](https://www.sphinx-doc.org/en/master/usage/extensions/autodoc.html#event-autodoc-process-docstring) which will be emitted for every C construct.

# <span id="page-15-0"></span>**2.4 Napoleon**

This extension also provides a way to extend [napoleon](https://www.sphinx-doc.org/en/master/usage/extensions/napoleon.html) to work with C constructs.

Enabling this feature simply requires adding the napoleon sub package of this extension to the list of desired sphinx extensions:

```
extensions = [
    'sphinx_c_autodoc.napoleon',
   ]
```
**Note:** Currently only the Google style docstrings are supported.

Using this extension will take:

```
/**
 * This example structure uses the `Members:` section and lets napoleon format
 * the members.
 *
 * Members:
      one: The first member of parent struct
 * two: This is a structure declared in the parent struct its children are
 * documented below.
 * Members:
 * nested_one: The nested member documentation
 * nested_two: The second nested member documentation
 * three: The third member of parent struct
 *
 */
struct members_documented_with_napoleon
{
   int one;
   struct {
       float nested_one;
       int nested_two;
   } two;
   float three;
};
```
and convert it into

#### struct members\_documented\_with\_napoleon

This example structure uses the *Members:* section and lets napoleon format the members.

int one

The first member of parent struct

struct two

This is a structure declared in the parent struct its children are documented below.

float nested\_one

The nested member documentation

<span id="page-16-2"></span>int nested\_two

The second nested member documentation

float three

The third member of parent struct

# <span id="page-16-0"></span>**2.5 Viewcode**

Similar to the sphinx python extension [viewcode.](https://www.sphinx-doc.org/en/master/usage/extensions/viewcode.html) This extension provides a way to also list the contents of C files and link between the documentation to the C file contents.

Enabling this feature simply requires adding the viewcode sub package of this extension to the list of desired sphinx extensions:

```
extensions = [
    'sphinx_c_autodoc.viewcode',
   ]
```
This functionality can be seen with the *[Example C File](#page-10-0)*, there will be tags of the form [source] which can be clicked on and will follow the link to the html version of the C file.

In order for this to work, the C domain directives have been expanded to support a :module: option. This option is the name of the C file, relative to *[c\\_autodoc\\_roots](#page-13-1)*.

The auto directives will automatically populate this option. If one needs to use non auto directives then this option will need to be manually specified for the source code file to be populated.

# <span id="page-16-1"></span>**2.6 apidoc**

The *sphinx-c-apidoc* provides a way to generate documentation files for a C directory. It is meant to fulfill a similar role to the [sphinx-apidoc](https://www.sphinx-doc.org/en/master/man/sphinx-apidoc.html) command for python packages.

### **2.6.1 sphinx-c-apidoc**

```
usage: sphinx-c-apidoc [-h] [-o OUTPUT_PATH] [-f] [-t TEMPLATEDIR]
                       [--tocfile TOCFILE] [-d MAXDEPTH]
                       [--header-ext HEADER_EXT] [--source-ext SOURCE_EXT]
                       source_path
```
### source\_path

Path to C source files to be documented

-h, --help

show this help message and exit

```
-o <output_path>, --output-path <output_path>
```
Directory to place the output files. If it does not exist, it is created

### -f, --force

Force overwriting of any existing generated files

### <span id="page-17-1"></span>-t <templatedir>, --templatedir <templatedir>

Template directory for template files

```
--tocfile <tocfile>
```
Filename for the root table of contents file (default: files)

-d <maxdepth>

Maximum depth for the generated table of contents file(s). (default: 4)

--header-ext <header\_ext>

The extension(s) to use for header files (default: ["h"])

```
--source-ext <source_ext>
```
The extension(s) to use for source files (default: ["c"])

### <span id="page-17-0"></span>**2.6.2 Generated Documentation Files**

The generated documentation files will follow the same directory structure of the provide C source directory.

For example:

a\_project file\_1.h file\_2.c some\_dir another\_dir - file\_3.h  $-$  file 4.c

would result in:

```
doc_dir
 - files.rst
  file_1_h.rst
  file 2 c.rst
  some_dir
      some_dir.rst
       another_dir
         another_dir.rst
          file_3_h.rst
          file_4_c.rst
```
Where *a\_project* was provided as the source\_path and *doc\_dir* was provided as the --output-path. files.rst is the root index or table of contents file. By default it only contains references to the other documentation files in the same directory and any index files in sub directories.

another\_dir.rst is the index or table of contents file for the directory *another\_dir* it will only contain references the files in that directory as well as any index files in subsequent sub directories.

### **2.6.3 Templates**

There are three jinja templates that are utilized for generating the documentation files. These can be overridden by passing a directory, via the --templatedir option, containing any of the templates to override.

### **header.rst.jinja2**

Controls the generation of files deemed to be header files, the --header-ext option.

Will be passed 2 arguments:

- filepath The relative path to the file. For file\_3.h, from the example above in *[Generated Documentation](#page-17-0) [Files](#page-17-0)*, this would be some\_dir/another\_dir/file\_3.h
- filename The name of the file, without relative directory. For file\_3.h, from the example above in *[Generated](#page-17-0) [Documentation Files](#page-17-0)*, this would be file\_3.h

### **source.rst.jinja2**

Controls the generation of files deemed to be source files, the --source-ext option.

Will be passed 2 arguments:

- filepath The relative path to the file. For file\_4.c, from the example above in *[Generated Documentation](#page-17-0) [Files](#page-17-0)*, this would be some\_dir/another\_dir/file\_4.c
- filename The name of the file, without relative directory. For file\_4.c, from the example above in *[Generated](#page-17-0) [Documentation Files](#page-17-0)*, this would be file\_4.c

### **toc.rst.jinja2**

Controls the generation of index or table of contents files.

Will be passed 3 arguments:

- title The name of the index file without extension.
- maxdepth The -d option.
- doc\_names The list of documentation files in the directory as well as those in subdirectories.

# <span id="page-18-0"></span>**2.7 Minimum Supported Versions**

Keeping with the industry support of Python versions [https://www.python.org/downloads/,](https://www.python.org/downloads/) this package will try to support the currently supported Python versions. The minimum supported dependency versions will be the newest version of the dependency that was available when the minimum supported Python version was released.

Dropping support for a dependency version is considered a major change and will result in a major version bump.

Planned support calendar. The end dates aren't December 31st, they're the October end of life dates for the associated Python version.

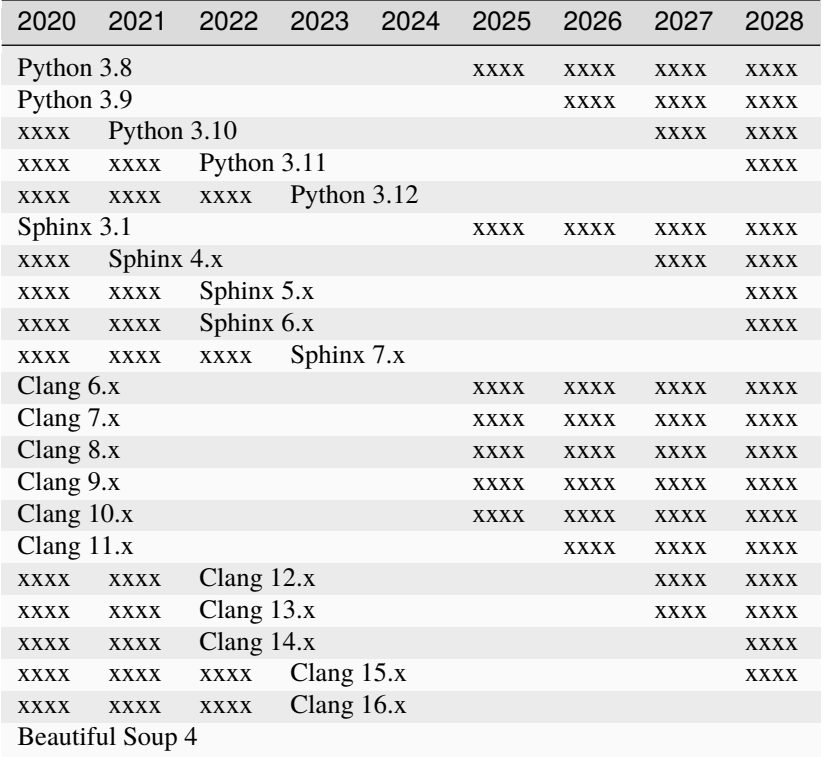

**Note:** The different Clang versions are *not* exercised in CI. Most of the Python API for Clang seems pretty stable and as long as the most recent version of Clang keeps working it's hoped that it will catch most issues.

# <span id="page-19-0"></span>**2.8 Change Log**

This document records all notable changes to [sphinx-c-autodoc.](https://sphinx-c-autodoc.readthedocs.io/en/latest/) This project adheres to [Semantic Versioning.](https://semver.org/)

### **2.8.1 v1.3.1-dev (unreleased)**

### **2.8.2 v1.3.0 (2023-09-21)**

### **Added**

• Support for Sphinx 7

### **Removed**

• Support for python 3.7

### **2.8.3 v1.2.2 (2023-06-28)**

### **Fixed**

• Failed parsing of enumerators which were defined based on macros [#174](https://github.com/speedyleion/sphinx-c-autodoc/issues/174)

### **2.8.4 v1.2.1 (2023-06-12)**

### **Fixed**

• Regression for processing anonymous structs in versions of Clang prior to Clang 16. [#166](https://github.com/speedyleion/sphinx-c-autodoc/issues/166)

### **2.8.5 v1.2.0 (2023-06-11)**

### **Added**

• Support for Clang 16. Clang 16 changed the way anonymous constructs are represented when walking the AST. These differences are now accounted for.

### **2.8.6 v1.1.1 (2022-12-21)**

### **Fixed**

• Packaging \* Incorrectly pinned Sphinx, Clang, BeautifulSoup4 \* Was missing *sphinx-c-apidoc* entry point

### **2.8.7 v1.1.0 (2022-12-20)**

### **Added**

• Support for Sphinx 5

### **2.8.8 v1.0.0 (2021-09-12)**

### **Added**

- Dual licensing with MIT license.
- Support for global compilation args. Compilation args can now be specified with the c\_autodoc\_compilation\_args configuration value.

### **Fixes**

• Fix parsing of multi-paragraph function documentation that used doxygen style markup. Previously multiparagraph function documentation which used doxygen style markup would get merged in to one paragraph. Now the multi-paragraph nature is preserved.

### **2.8.9 v0.4.0 (2020-12-27)**

### **Changed**

• Undocumented constructs are no longer added to the documentation by default. To maintain previous behavior add *:undoc-members:* to the project's [autodoc\\_default\\_options.](https://www.sphinx-doc.org/en/master/usage/extensions/autodoc.html#confval-autodoc_default_options)

### **Added**

• *:undoc-members:* and *:no-undoc-members:* option for the autocmodule directive. This option set allows for controlling the listing of undocumented constructs. The default is to not list undocumented constructs.

### **Fixes**

- Fix file level variables with unknown types. Previously variables with unknown types would cause an error in Sphinx processing.
- Fix documentation of members that are arrays. Previously struct members that were array types would cause an error as the array size was put between the type and the member name.
- Fix viewcode processing of empty files. Previously an exception would be raised when the viewcode extension tried to process empty files.
- Call out Sphinx 3.1 as minimum version in setup.py. Previously the Sphinx version in setup.py called out 3.0 or greater. This was incorrect as features from Sphinx 3.1 are being utilized.

### **2.8.10 v0.3.1 (2020-10-24)**

### **Added**

- The sphinx-c-apidoc command. This command provides users the ability to quickly build up a set of documentation files for a C directory.
- Support for compile flags via a [compilation database.](https://clang.llvm.org/docs/JSONCompilationDatabase.html) A compilation database can now be specified with the c\_autodoc\_compilation\_database configuration value.

### **Fixes**

- No longer passing *typedef* to auto documentation of types. Previously the *typedef* keyword was being provided to sphinx as part of the signature. This resulted in losing the ability to link to the type in html documentation.
- Display of function arguments with unknown array types. Previously when a function had an argument that was an array and an unknown type, it would result in being empty in the output documentation. Now the full function signature is provided token by token, with the exception of comments.

### **2.8.11 v0.3.0 (2020-08-22)**

### **Changed**

• Changed to support sphinx version 3. Due to significant changes between sphinx 2 and 3, sphinx 2 is no longer supported.

### **Fixes**

- typedef function and function pointers with unknown return types were not being properly handled. These now get handled, but the unknown types are whatever clang provides, which is usually int.
- typedef unions with unknown member types caused in index error. This has been fixed and these unknown member types are evaluated by clang to be int.
- Fix comments in function declarations showing up in documentation. When comments were placed inbetween parameter types and the parameter names, and the type was unknown to clang, the fallback parsing would take the declaration character for character (consolidating whitespace). This resulted in comments being pulled in to the documentation verbatim. Now comments will explicitly be skipped over when the fall back parsing for function declarations happens.

### **2.8.12 v0.2.0 (2020-04-04)**

### **Added**

- Viewcode functionality which allows for listing the source C files and providing links between the documentation and the C source listings.
- *:private-members:* and *:no-private-members:* option for the autocmodule directive. This option set allows for controlling the documentation of constructs based on what is visible outside of the module. For header files this means everything will still be documented. For standard source files only non static functions and non static variables will be auto documented if the :private-members: is not specified, or the :no-private-members: is specified.

### **Fixes**

• Anonymous enumerations which were contained in a typedef were being documented twice. Once as the typedef and once as anonymous. Now they are only documnted as part of the typedef.

### **2.8.13 v0.1.1 (2020-03-15)**

### **Fixes**

- C module is not resolved relative to the document root, [#1.](https://github.com/speedyleion/sphinx-c-autodoc/issues/1)
- C module can not be specified in a sub directory, [#2.](https://github.com/speedyleion/sphinx-c-autodoc/issues/2)

### **2.8.14 v0.1.0 (2020-03-07)**

• Initial public release

# <span id="page-23-0"></span>**2.9 Developing**

### **2.9.1 Developer Notes**

### **Common Terms**

#### **Construct:**

In order to find a common word to describe things such as C functions, C types, C struct members a common term is needed. This common term is \_construct\_.

#### **AST:**

Abstract Syntax Tree or AST is a common term used to describe the break down of a C source file into its components. Normally an AST goes all the way down to things like if conditions and other constructs. However for the use in autodoc there is no reason to break down the contents of a function. Structures, unions and enums are further broken down into their member or enumerator constants though.

For this extension the common AST is just a simple dictionary which has the following entries:

#### name **(str):**

The name of the construct, i.e. function name, variable name etc.

### start\_line **(int):**

The line number in the source code where this construct starts. Line numbers are 1 based, not 0 based.

#### end\_line **(int):**

The line number in the source code where this construct ends. For some constructs this line will be the same as the start. Line numbers are 1 based, not 0 based.

#### children **(list):**

A list of child constructs with the same fields as this. Children may be things such as struct members. Or functions within a file where the file is the root node. An empty list is still provided for no children.

The file itself should be the root node.

### **2.9.2 Contributing**

The source code is available on github at https://github.com/speedyleion/sphinx-c-autodoc

The main development of this project utilizes [tox.](https://tox.readthedocs.io/en/latest/) The project itself does not provide a libclang implementation so this must be installed and available on your system. Some common tox environments are:

- tox -e py38 to run the tests.
- tox -e py38-cov to run the tests for coverage.
- tox -e docs to generate the documentation.

**Note:** Prior to contributing via a pull request please ensure all tox environments pass by running tox, with no additional arguments.

### **Coverage**

The tests should currently have 100% coverage, [.](https://codecov.io/gh/speedyleion/sphinx-c-autodoc) This means any contributions should maintain that level of coverage. It is understandable that the amount of coverage can be a touchy topic and that some feel 100% is [gold plating.](https://en.wikipedia.org/wiki/Gold_plating_(project_management)) To be perfectly honest 80-90% was what this author used to target, until a peer made the convincing argument:

It is better to have a 100% coverage report with known coverage exceptions than to have 10-20% of the code in an unknown state.

Once a project has 100% coverage keeping that coverage is usually fairly cheap. One should only be contributing functionality that is desired and if it's desired then there should be tests to help maintain its correctness. There are times where edge cases may be harder to hit and in such cases it is acceptable to have a  $#$  pragma: no cover with some form of documentation describing why that coverage wasn't able to be covered in automated tests.

### **CHAPTER**

# **THREE**

# **INDICES AND TABLES**

- <span id="page-26-0"></span>• genindex
- modindex
- search

### **INDEX**

### <span id="page-28-0"></span>Symbols

```
:members: (directive option)
    autocenum (directive), 6
    autocmodule (directive), 5
    autocstruct (directive), 6
    autocunion (directive), 7
:noindex: (directive option), 5
:private-members: (directive option)
    autocmodule (directive), 5
:undoc-members: (directive option)
    autocmodule (directive), 6
--force
    sphinx-c-apidoc command line option, 13
--header-ext
    sphinx-c-apidoc command line option, 14
--help
    sphinx-c-apidoc command line option, 13
--output-path
    sphinx-c-apidoc command line option, 13
--source-ext
    sphinx-c-apidoc command line option, 14
--templatedir
    sphinx-c-apidoc command line option, 13
--tocfile
    sphinx-c-apidoc command line option, 14
-d
    sphinx-c-apidoc command line option, 14
-fsphinx-c-apidoc command line option, 13
-h
    sphinx-c-apidoc command line option, 13
-<sub>o</sub>sphinx-c-apidoc command line option, 13
-t
    sphinx-c-apidoc command line option, 13
```
### A

a\_struct\_using\_member\_comments (*C struct*), [8](#page-11-0)

- a\_struct\_using\_member\_comments.first\_member (*C member*), [8](#page-11-0)
- a\_struct\_using\_member\_comments.second\_member (*C member*), [8](#page-11-0)

```
a_typedef_type (C type), 8
anon_example_3051923531 (C enum), 8
anon_example_3051923531.AN_ANONYMOUSE_1 (C
         enumerator), 8
anon_example_3051923531.AN_ANONYMOUSE_2 (C
         enumerator), 8
autocdata (directive), 7
autocenum (directive), 6
    :members: (directive option), 6
autocenumerator (directive), 6
autocfunction (directive), 6
autocmacro (directive), 6
autocmember (directive), 7
autocmodule (directive), 5
    :members: (directive option), 5
     :private-members: (directive option), 5
    :undoc-members: (directive option), 6
autocstruct (directive), 6
    :members: (directive option), 6
autoctype (directive), 6
autocunion (directive), 7
     :members: (directive option), 7
```
### I

inline\_struct\_variable (*C struct*), [8](#page-11-0) inline\_struct\_variable.a (*C member*), [9](#page-12-0) inline\_struct\_variable.b (*C member*), [9](#page-12-0)

### M

```
members_documented_with_napoleon (C struct), 9
members_documented_with_napoleon.one (C mem-
        ber), 9
members_documented_with_napoleon.three (C
        member), 9
members_documented_with_napoleon.two (C
        struct), 9
members_documented_with_napoleon.two.nested_one
        (C member), 9
members_documented_with_napoleon.two.nested_two
        (C member), 9
MY_COOL_MACRO (C macro), 8
```
my\_func (*C function*), [9](#page-12-0)

# N

napoleon\_documented\_function (*C function*), [9](#page-12-0)

# S

```
some_enum (C enum), 9
some_enum.THE_FIRST_ENUM (C enumerator), 9
some_enum.THE_LAST_ENUM (C enumerator), 10
some_enum.THE_SECOND_ENUM (C enumerator), 10
some_enum.THE_THIRD_ENUM (C enumerator), 10
some_flag_variable (C var), 10
source_path
    sphinx-c-apidoc command line option, 13
sphinx-c-apidoc command line option
    13--header-ext, 14
    --help, 13
    --output-path, 13
    --source-ext, 14
    --templatedir, 13
    --tocfile, 14
   -d, 14
    -f, 13
    -h, 13
    13-t, 13
    source_path, 13
```
# T

TOO\_SIMPLE (*C macro*), [8](#page-11-0)